## Принцип организации и работы системы

## СуперМаг DS состоит из 3 компонентов:

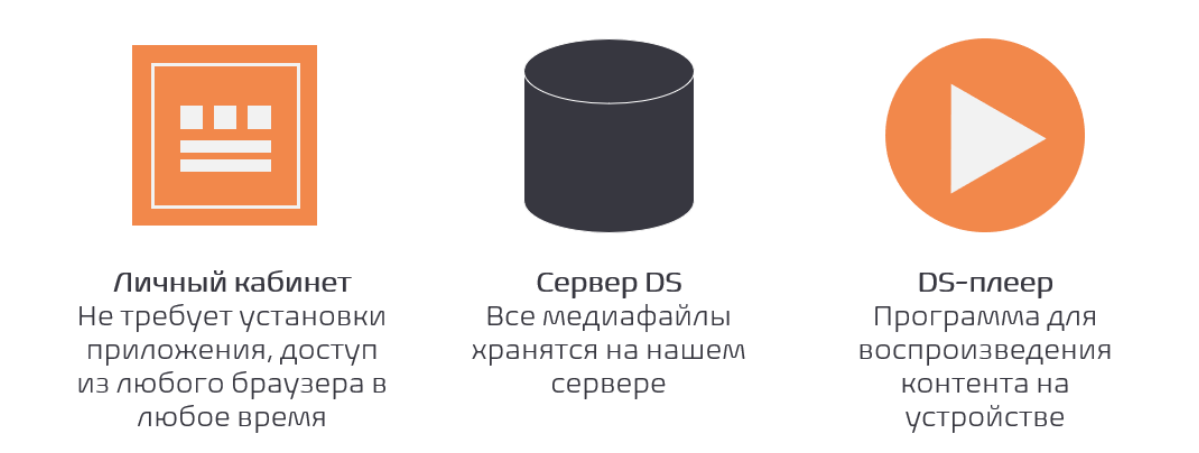

Поскольку СуперМаг DS представляет собой облачное решение, то для доступа в личный кабинет DS не требуется ни установки специального приложения, ни наличия особого оборудования или мощностей. Личный кабинет DS представляет собой веб-интерфейс сервера DS, он круглосуточно доступен в любом браузере по ссылке. В личном кабинете можно настраивать плей-листы, указывать локации, в которых планируется демонстрировать контент, а также выбирать плееры и платформы, на которых этот контент будет проигрываться. Кроме того, в личном кабинете составляются расписания показов контента на разных устройствах.

Весь контент, указанный в плей-листах в личном кабинете DS, сразу автоматически "закачивается" на внутренний сервер DS, где хранится в постоянном круглосуточном доступе. По команде пользователя, начинается подготовка файлов к передаче на конечные устройства. Этот процесс подразумевает транскодирование (конвертацию) добавленного в расписание плей-листа под каждый из выбранных плееров, с учетом его технических особенностей. На конечные устройства, где планируется транслировать контент, устанавливается специальная программа для воспроизведения контента – плеер. По окончании подготовки плей-листа к передаче на плеер, начинается скачивание контента непосредственно на конечное устройство. Таким образом, для трансляции контента, уже скачанного на конечные устройства, не обязательно наличие интернетсоединения.

Далее, плеер, с заданной в его настройках частотой, обращается к серверу DS за расписанием трансляций и новым контентом (при его наличии). Как только дата начала трансляции активного плей-листа наступает, плеер автоматически начинает его демонстрацию на устройстве, где установлен. Трансляция оканчивается согласно расписанию.

В упрощенном виде, схема работы DS выглядит следующим образом:

## Как взаимодействуют компоненты

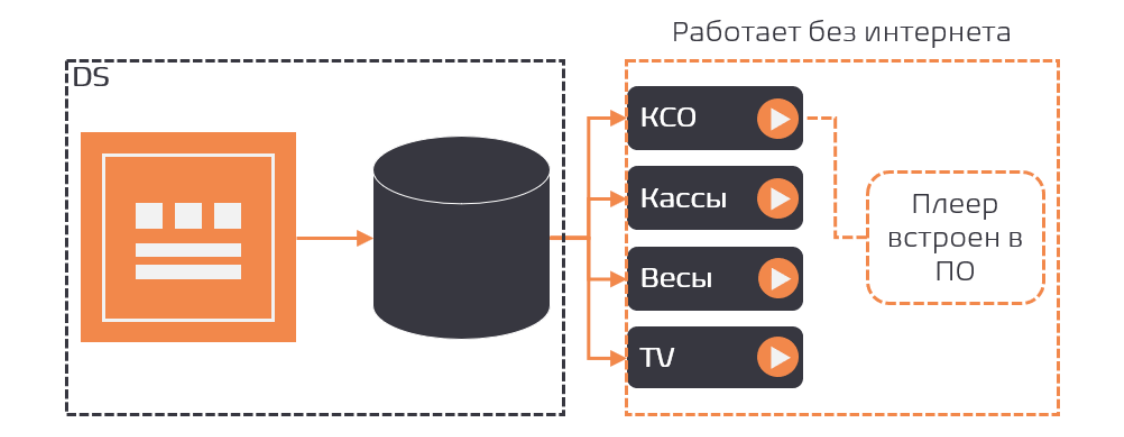

Контент может транслироваться не только на различных устройствах, но и в разнообразных режимах работы этих устройств. Так, например, на киосках, кассах самообслуживания и графических дисплеях покупателя трансляция может осуществляться в двух режимах: во время работы над чеком и в режиме ожидания, когда устройство свободно и чек не оформляется. Ниже приведено несколько примеров показа контента на разных устройствах и в разных режимах.

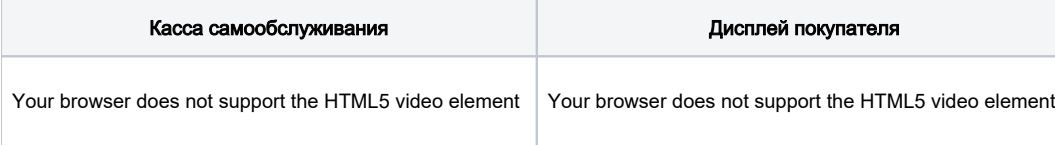